Краевое государственное бюджетное профессиональное образовательное учреждение «Красноярский строительный техникум» (КГБПОУ «Красноярский строительный техникум»)

# **МЕТОДИЧЕСКИЕ РЕКОМЕНДАЦИИ по выполнению домашней контрольной работы**

МДК 01.01 Основы проектирования строительных конструкций Для специальности 08.02.01 «Строительство и эксплуатация зданий и сооружений»

**Форма обучения: заочная**

Красноярск 2023

Составлены в соответствии с государственными требованиями к минимуму содержания и уровню подготовки выпускников по специальности 08.02.01 Строительство и эксплуатация зданий и сооружений на основе рабочей программы, рассмотрены и одобрены на заседании предметно(цикловой) комиссии, рекомендованы к использованию в учебном процессе.

Рассмотрены на заседании П(Ц)К Протокол № \_\_\_\_  $\overline{\text{Or}}$  «  $\rightarrow$   $\overline{\text{O}}$  20  $\overline{\text{r}}$ . Председатель П(Ц)К

\_\_\_\_\_\_\_\_\_\_\_\_\_\_\_\_\_\_\_\_\_\_\_\_\_\_\_\_

Разработчики: Беньковская О.В. Стенина И.В.

# **СОДЕРЖАНИЕ**

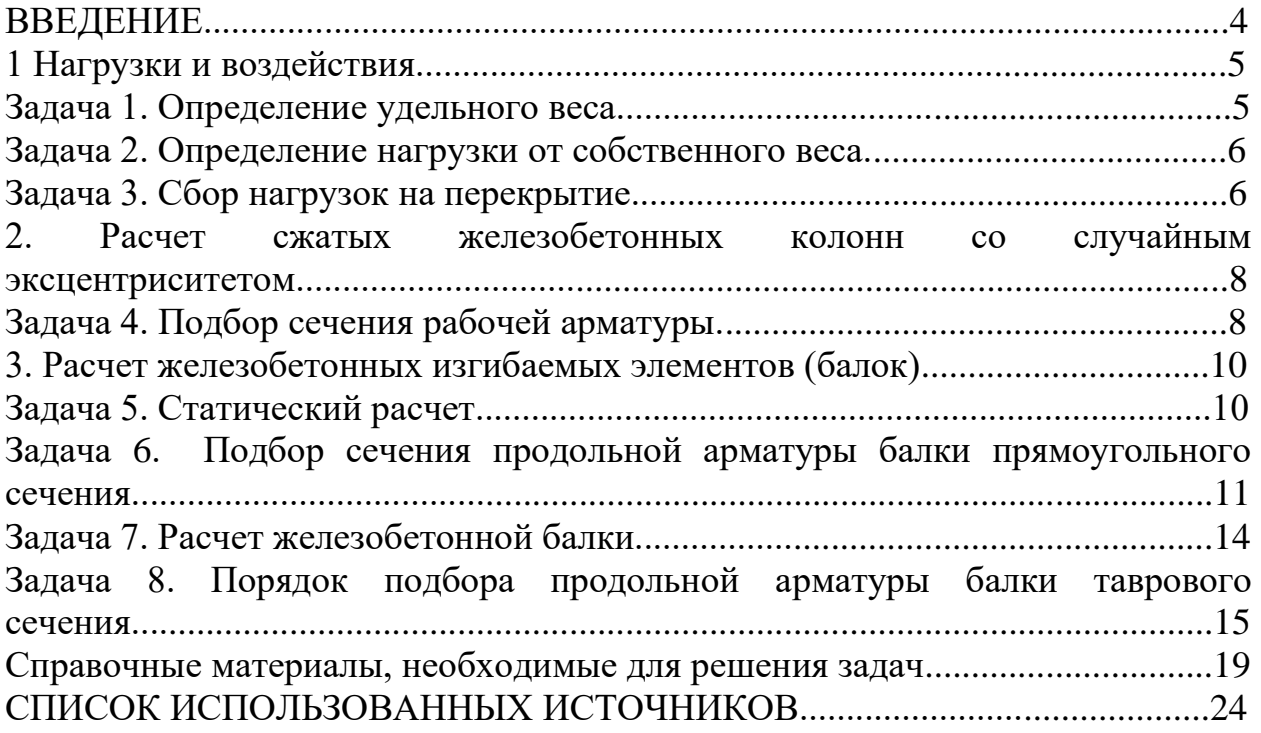

#### **ВВЕДЕНИЕ**

В данных методических указаниях приводятся разные типы задач по расчету железобетонных конструкций.

Для всех задач приведены алгоритмы решения в виде определенной последовательности расчетных операций с указанием расчетных формул и справочного материала. Целесообразно использовать нижеприведенную последовательность их решения как образец при оформлении расчета, используя формулировки, название пунктов расчета и т. п.

В задачах 4,5,6,7,8 требуется обязательное выполнение чертежа-схемы армирования поперечного сечения элемента. На чертежах-схемах армирования поперечных сечений показывается вся арматура (рабочая продольная, поперечная и продольная конструктивная) со всеми необходимыми размерами , фиксирующими положение каркасов в сечении элемента и продольных стержней на каркасах. Размеры на чертежах-схемах проставляются в миллиметрах.

Задачи необходимо выполнить в рукописном виде или с использованием программы MS Word для задач,

Компас, AutoCAD или NanoCAD для чертежей, формат А4.

# **НОМЕР ВАРИАНТА ОПРЕДЕЛЯЕТСЯ ПО ПОСЛЕДНЕЙ ЦИФРЕ В ЗАЧЕТНОЙ КНИЖКЕ!!!**

#### **1. Нагрузки и воздействия**

В процессе эксплуатации конструкции подвергаются различным нагрузкам и воздействиям.

В зависимости от продолжительности действия нагрузки подразделяются на постоянные и временные (длительные, кратковременные, особые).

К постоянным нагрузкам относятся:

1. вес частей зданий и сооружений, в том числе вес несущих и ограждающих строительных конструкций

2. вес и давление грунтов (насыпей, засыпок), горное давление

3. воздействие предварительного напряжения в конструкциях

**Временные нагрузки** оказывают различное влияние на конструкции в зависимости от продолжительности действия, поэтому их подразделяют на длительные, кратковременные и особые. К временным длительным нагрузкам относятся:

· вес временных перегородок

· вес стационарного оборудования (станки, аппараты)

· нагрузки на перекрытия в складах, библиотеках, архивах, зернохранилищах

· снеговые нагрузки с пониженным расчетным значением, определяемым умножением полного расчетного значения на 0,5

К кратковременным нагрузкам относятся:

· снеговые нагрузки с полным расчетным значением

· нагрузки от мостовых кранов, тельферов, погрузчиков и т.п

· нагрузки, возникающие при изготовлении, перевозке и возведении конструкций, от веса временно складируемых на строительстве материалов и изделий, от веса насыпного грунта

· нагрузки от оборудования, возникающие в пусконаладочный период

· ветровые нагрузки

· температурные и климатические воздействия

К особым нагрузкам относятся:

· сейсмические и взрывные воздействия

· нагрузки, вызываемые резким нарушением технологического процесса, поломкой оборудования

· просадки грунтов (на горных выработках, в карстовых районах, при замачивании вечномерзлых грунтов).

Все нагрузки могут принимать нормативные и расчетные значения

#### **Задача 1. Определение удельного веса**

**ЗАДАНИЕ:** Определить удельный вес материала по исходным данным. Ответ выразить в  $\kappa H/m^3$ .

### **Порядок расчета**

Удельный вес - это вес единицы объема материала.

Зная плотность материала, можно определить его удельный вес:

$$
\gamma = \rho \cdot g \, , \, H/m^3
$$

 $g$  – ускорение свободного падения  $g$  =9,81 м/с<sup>2</sup> (допускается 10).

| № варианта | Материал                    | Плотность, $K\Gamma/M^3$ |
|------------|-----------------------------|--------------------------|
|            | железобетон                 | 2500                     |
|            | керамзитобетон              | 1800                     |
|            | цементно-песчаный раствор   | 1800                     |
|            | кирпич                      | 1900                     |
|            | гипс                        | 1200                     |
|            | известняк                   | 2000                     |
|            | битум                       | 1400                     |
|            | известково-песчаный раствор | 1600                     |
|            | минераловатная плита        | 125                      |
|            | КИРПИЧ                      | 1800                     |

**Таблица 1 - Исходные данные к задаче 1**

#### **Задача 2. Определение нагрузки от собственного веса**

**ЗАДАНИЕ:** Определить нагрузку от собственного веса железобетонной колонны по исходным данным.

### **Порядок расчета**

1. Находят объем колонны  $V = b \cdot h \cdot l$ , м<sup>3</sup>

2. Принимая удельный вес железобетона 25 кН/м<sup>3</sup>, находят нормативную нагрузку от собственного веса колонны

$$
N_n = \gamma \cdot V, \text{ }\kappa \text{H}
$$

3. Определяют расчетную нагрузку от собственного веса колонны, принимая коэффициент надежности по нагрузке ( табл.10)

$$
N=N_n\cdotp\gamma_{\rm f},\,\rm{K}\rm H
$$

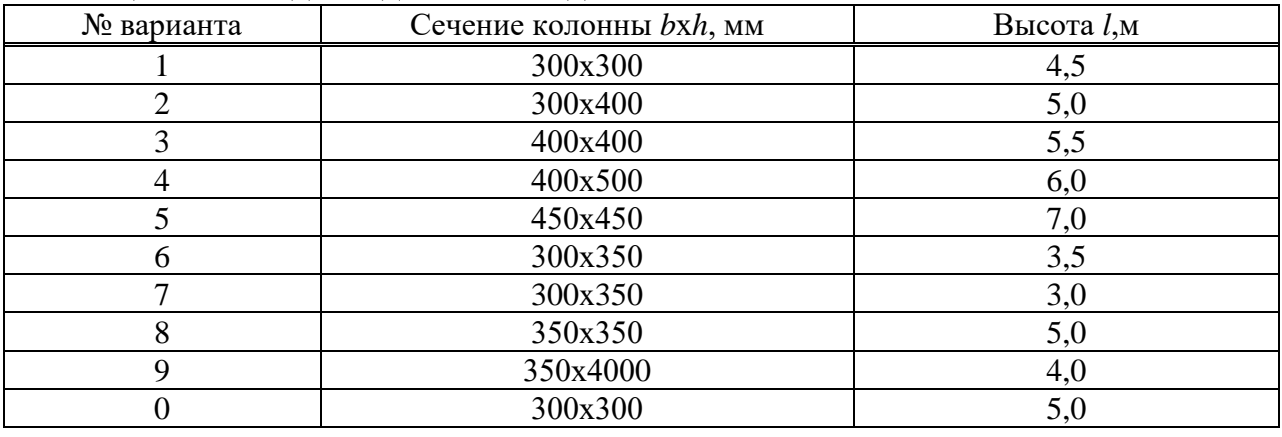

Таблица 2 - Исходные данные к задаче 2

## **Задача 3. Сбор нагрузок на перекрытие**

**ЗАДАНИЕ:** Определить нагрузку на один квадратный метр перекрытия

#### **Порядок расчета**

При определении нагрузок от часто встречающихся стандартных плит перекрытия нормативная нагрузка, приходящаяся на м<sup>2</sup>, определяется заранее и выписывается в таблицу, так же поступают с рулонными и

листовыми материалами.

К постоянной нагрузке будет относиться собственный вес плиты ПК и состава пола(его слоев).

Временные нагрузки на перекрытия зданий принимаются по табл.9, где приводятся полные и пониженные значения нагрузки. Пониженное значение соответствует длительной части временной нагрузки, полное кратковременной.

Нормативной нагрузкой называют произведение веса на толщину конструкции, расчетной - произведение нормативной нагрузки на коэффициент надежности.

Коэффициент определяют по табл.10.

 Полная нагрузка - это сумма нормативных и расчетных значений нагрузок. Сбор нагрузок рекомендуют оформлять в табличном виде.

| $N_2$<br>$\Pi/\Pi$ | Вид нагрузки     | Расчет | Нормативная<br>нагрузка, $q_n$ ,<br>$\mathrm{K}$ H/ $\mathrm{M}^2$ | Коэффициент<br>надежности по<br>нагрузке, $\gamma_f$ | Расчетная<br>нагрузка, $q$ ,<br>$\mathrm{K}$ H/ $\mathrm{M}^2$ |
|--------------------|------------------|--------|--------------------------------------------------------------------|------------------------------------------------------|----------------------------------------------------------------|
|                    | Постоянная       |        |                                                                    |                                                      |                                                                |
|                    | -плита           |        |                                                                    |                                                      |                                                                |
|                    | -ПОЛ             |        |                                                                    |                                                      |                                                                |
|                    | Итого            |        |                                                                    |                                                      |                                                                |
|                    | Временная        |        |                                                                    |                                                      |                                                                |
| 2                  | -кратковременная |        |                                                                    |                                                      |                                                                |
|                    | -длительная      |        |                                                                    |                                                      |                                                                |
|                    | Итого            |        |                                                                    |                                                      |                                                                |
| 3                  | Полная           |        |                                                                    |                                                      |                                                                |

Таблица – Сбор нагрузок

#### **Таблица 3 - Исходные данные к задаче 3**

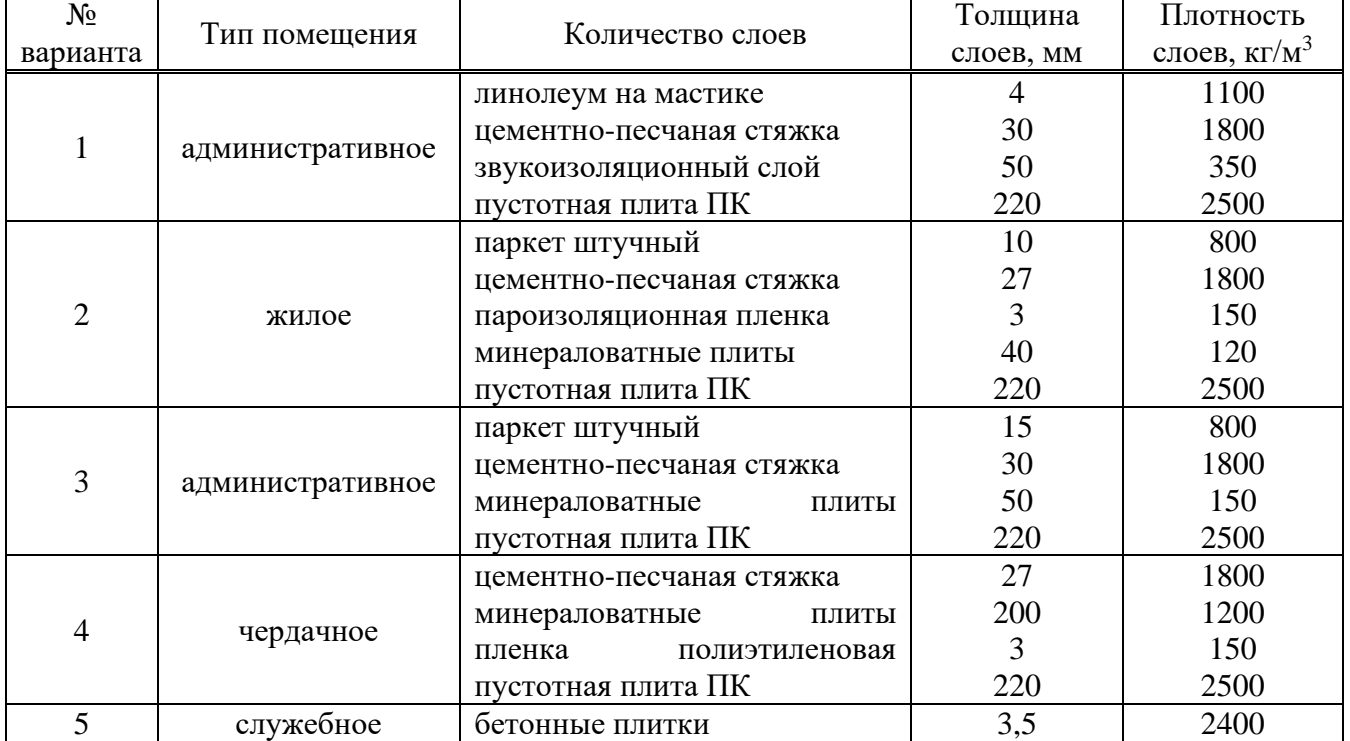

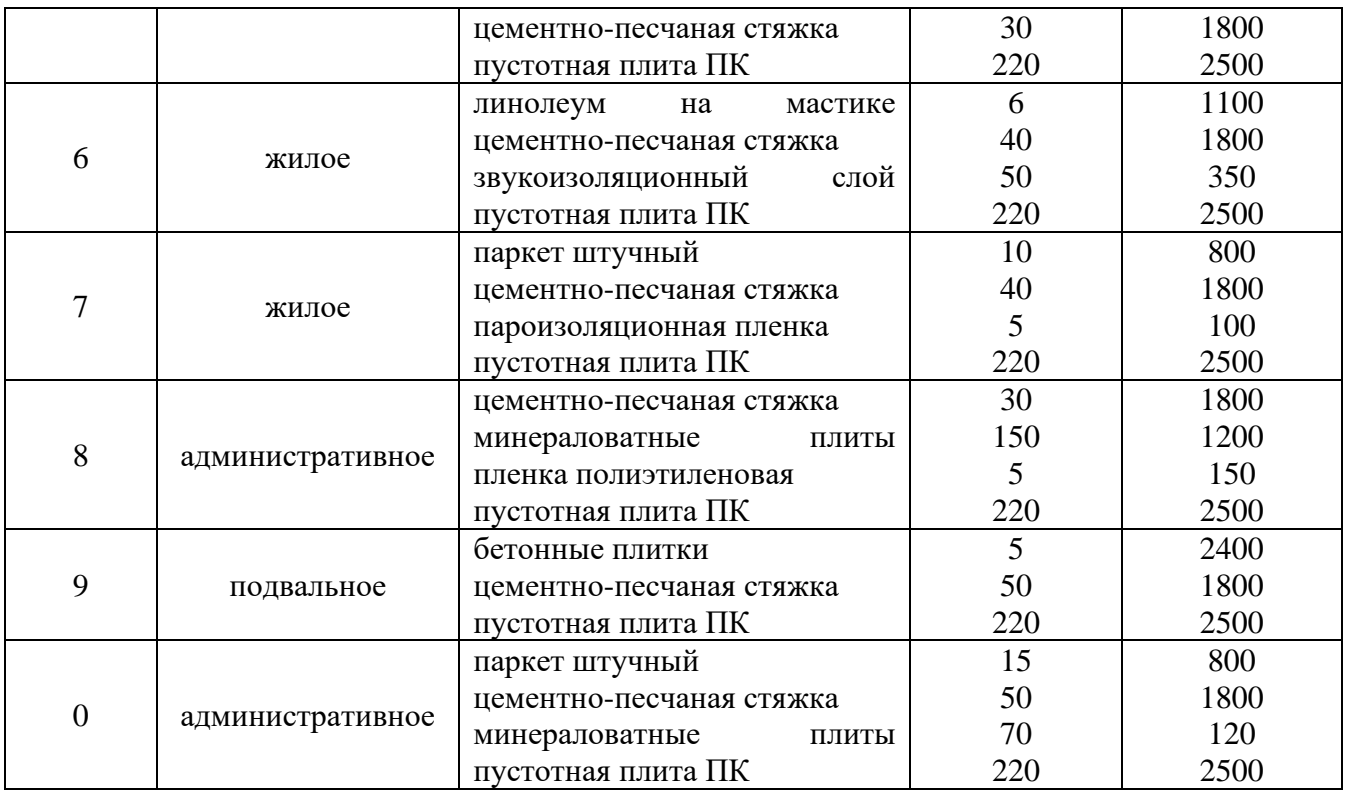

## **2. Расчет сжатых железобетонных колонн со случайным эксцентриситетом**

Железобетонные колонны, состоят из двух разнородных материалов: бетона и стальных стержней (арматуры). Прочность стали при сжатии в 10— 15 выше, чем бетона, поэтому даже небольшое количество арматурных стержней в бетоне значительно повышает прочность колонны.

Стальная продольная арматура обычно составляет 1—3% от площади поперечного сечения колонны, ее наличие позволяет не только увеличить прочность, но и обеспечивать транспортирование и монтаж сборных железобетонных колонн.

# **Задача 4. Подбор сечения рабочей арматуры**

**ЗАДАНИЕ:** Рассчитать железобетонную колонну. Выполнить подбор сечения арматуры.

# **Порядок расчета**

1. Определяют нагрузку, если она не задана по условию задачи (полное значение *N* и ее длительную часть *Nl*), кН.

2. Устанавливают расчетную схему.

3. Принимают расчетную длину колонны (при расчете гражданских зданий расчетную длину можно принимать равной высоте этажа:  $l_0 = H_{3m}$ , в общем случае *l0*=*μl*), мм.

4. Задаются следующими значениями и находят величины, зависящие от них: а) принимают размеры поперечного сечения колонны *b*x*h* и определяют площадь *A*=*b·h*,см<sup>2</sup> ;

б) принимают материалы для колонны:

- обычно принимают тяжелый бетон классов прочности В25-В35 и находят расчетное сопротивление бетона сжатию  $R_b$ , к $H/cm^2$  по табл.11.
- принимают класс арматуры (рекомендуется А400, А500) и находят расчетное сопротивление арматуры сжатию  $R_{\rm sc}$ , к $H/cm^2$  по табл.12.

в) принимают коэффициент армирования *μ*=0,01-0,02.

5. Определяют коэффициент *α<sup>s</sup>* по формуле

$$
\alpha_{s} = \frac{R_{sc}}{R_{b}} \mu
$$

6. Определяют коэффициент продольного изгиба φ

$$
\varphi = \varphi_b + 2(\varphi_{sb} - \varphi_b)\alpha_s \le \varphi_{sb}
$$

 $\varphi_b$ и  $\varphi_{sb}$  находят по таблице в зависимости от найденных ранее отношений  $l_0/h$ и *Nl/N* (табл.14).

Если отношение *l0/h* получилось больше 20, следует увеличить сечение колонны.

7. Определяют требуемую площадь арматуры по формуле

$$
A_{s,tot} = \frac{\frac{N}{\varphi} - R_b \cdot b}{R_{sc}}, \text{CM}^2
$$

- если в результате получают отрицательное значение, это говорит о том, что бетон один (без арматуры) справляется с нагрузкой (в этом случае иногда возможно уменьшить размеры поперечного сечения колонны и заново произвести расчет или колонна армируется конструктивно, учитывая, что арматуру необходимо ставить обязательно, чтобы обеспечить минимальный процент армирования);
- если получают положительное значение требуемой площади арматуры, то по полученной площади назначают диаметр арматуры, но не меньше, чем требуется для обеспечения минимального армирования;
- для армирования принимают 4 стержня арматуры и располагают их по углам колонны (возможно армировать и бóльшим количеством стержней);
- при подборе арматуры следует учитывать, что диаметр продольных стержней монолитных колонн должен быть не менее 12 мм, в колоннах с размером сечения более 250 мм диаметр продольных стержней рекомендуется назначать не менее 16 мм.
- 8. Проверяют действительный процент армирования:

$$
\mu = \frac{A_{s,tot}}{bh} \cdot 100\%
$$

если действительный процент армирования находится в пределах до 3%, то на этом заканчивается подбор продольной арматуры, в противном случае необходимо скорректировать принятую арматуру или сечение элемента.

9. Назначают диаметр поперечных стержней по условию свариваемости:

$$
d_{\rm sw}=0.25d_{\rm s},\,\text{mm}
$$

*d<sup>s</sup>* - наибольший диаметр продольных стержней, не менее 6 мм.

10. Назначают шаг поперечных стержней

- *sw*≤15*d<sup>s</sup>* и не более 500 мм.
- 11. Конструируют каркас колонны.

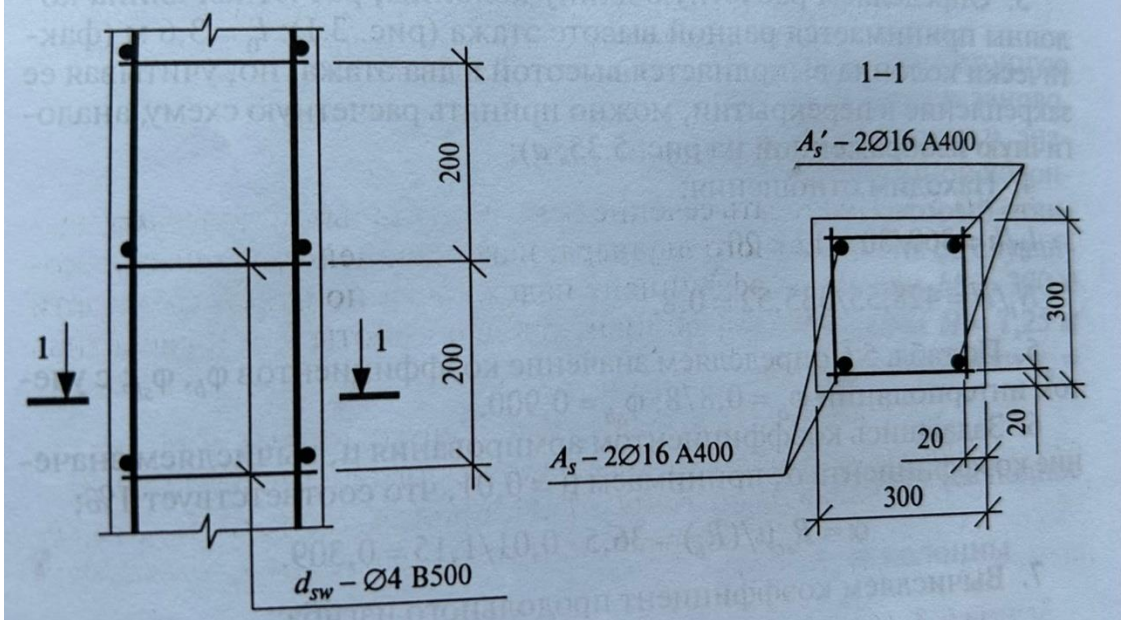

Рисунок 1 - Пример армирования колонны

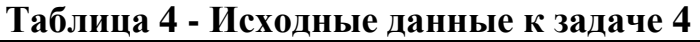

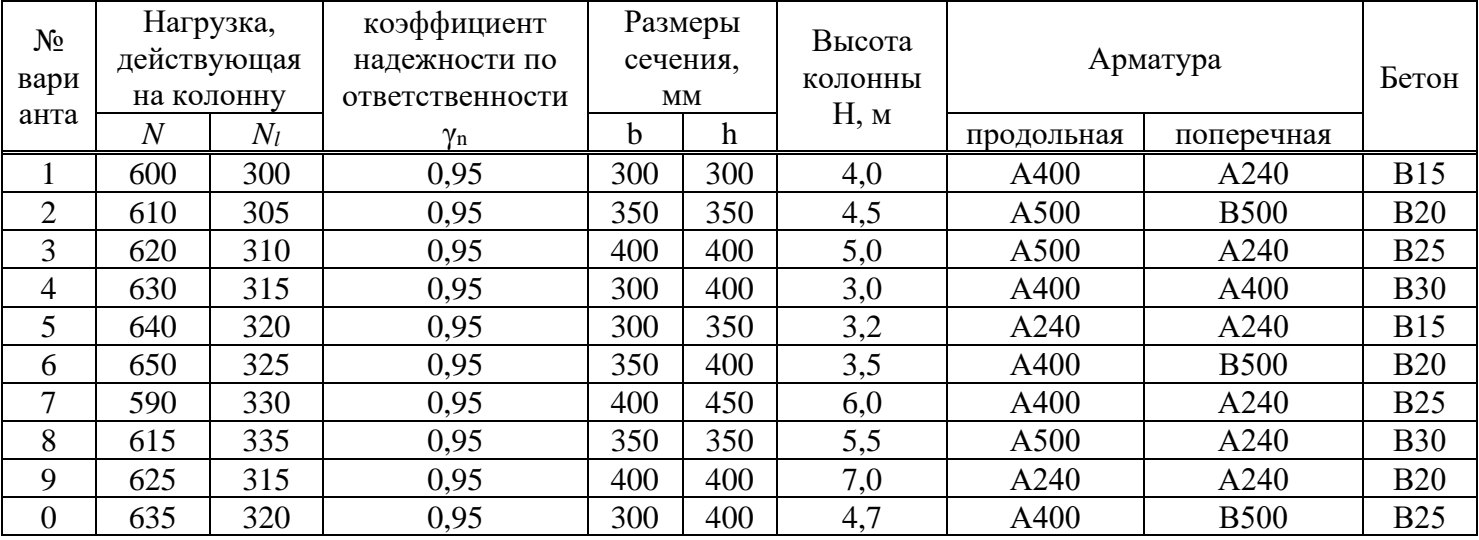

# **3. Расчет железобетонных изгибаемых элементов (балок)**

Изгибом называется такой вид деформации, когда под действием внешних сил в поперечных сечениях бруса возникают изгибающие моменты. Брусья, работающие на изгиб, называют балками.

# **Задача 5. Статический расчет**

**ЗАДАНИЕ:** Найти максимальный изгибающий момент, действующий на балку.

### **Порядок расчета**

Целью проведения статического расчета является вычисление усилий, действующих в сечениях рассчитываемой конструкции (продольных сил – *N*, поперечных сил – *Q*, изгибающих моментов – *М*).

Рассмотрим определение момента *М*.

1. Определяют расчетное сопротивление бетона осевому сжатию  $R_b$ , кН/см<sup>2</sup> по табл.11. При расчете необходимо учесть коэффициент 0,9, тогда:

$$
R_b = R_b \cdot \gamma_{b2}
$$

Определяют расчетное сопротивление арматуры *R s* , кН/см<sup>2</sup> по табл.12. 2. Определяют рабочую высоту сечения по формуле

$$
h_0 = h - a \,, \text{MM}
$$

а - расстояние от крайнего растянутого волокна бетона до центра тяжести арматуры,  $(a \approx 30 - 50)$  мм)

3. По сортаменту арматуры находят площадь сечения арматуры *Аs*,  $cm^2$ (табл.18).

4. Находят значение коэффициента  $\alpha_{\scriptscriptstyle m}$  :

$$
A_s = R_b \cdot b \cdot h_0 (1 - \sqrt{1 - 2\alpha_m} ) / R_s \rightarrow
$$
  

$$
\sqrt{1 - 2\alpha_m} = 1 - \frac{A_s \cdot R_s}{R_b \cdot b \cdot h_0} \rightarrow
$$
  

$$
1 - (1 - \frac{A_s R_s}{R_b b h_0})^2
$$
  

$$
\alpha_m = \frac{2}{\sqrt{1 - \frac{A_s}{R_b b h_0}}
$$

5. Определяют максимальный изгибающий момент:

$$
\alpha_m = \frac{M}{R_b \cdot b \cdot h_0} \rightarrow
$$
  

$$
M = \alpha_m \cdot R_b \cdot b \cdot h_0 \cdot \text{KHCM}
$$

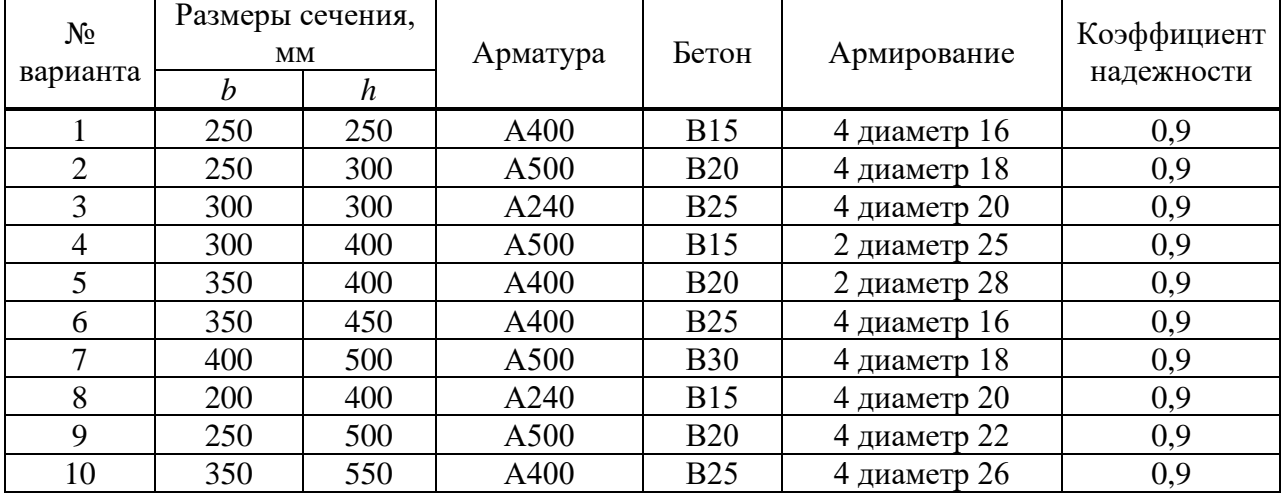

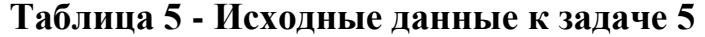

# **Задача 6. Подбор сечения продольной арматуры балки прямоугольного сечения**

**ЗАДАНИЕ:** Определить требуемую площадь продольной рабочей арматуры и произвести конструирование сечения балки.

#### **Порядок расчета**

1. Определяют изгибающий момент М, кНсм, действующий в расчетном сечении элемента (момент может быть задан).

2. Принимают сечение балки (размеры могут быть заданы):

$$
h \approx (\frac{1}{12} - \frac{1}{8})l, \text{MM}
$$
  

$$
b \approx (0, 3 - 0, 5)h
$$

3. Задаются классом прочности бетона и классом арматуры, чаще всего в качестве продольной рабочей арматуры принимается арматура класса А500,  $A400.$ 

Выписывают расчетные сопротивления бетона  $R_b$  и арматуры  $R_s$  в кН/см<sup>2</sup> табл.11-12).

4. Задаются расстоянием от крайнего растянутого волокна бетона до центра тяжести арматуры (а≈30-50 мм) и определяют рабочую высоту сечения

$$
h_0 = h-a, \text{ mm}
$$

5. Находят значение коэффициента A<sub>0</sub>:

$$
A_0 = \frac{M}{R_b \cdot b \cdot h_0^2}
$$

Коэффициент *А<sup>0</sup>* не должен превышать граничного значения коэффициента *А0R* (табл.16). Если значение коэффициента *А0*> *А0R* следует увеличить сечение балки или изменить материалы.

6. По табл. 15 в зависимости от коэффициента *A<sup>0</sup>* определяют значения вспомогательных коэффициентов *η* и Ɛ.

7. Определяют требуемую площадь продольной рабочей арматуры:

$$
A_{s} = \frac{M}{\eta \cdot h_{0} \cdot R_{s}}, \text{CM}^{2}
$$

8. По сортаменту арматуры табл.18 определяют диаметр, количество стержней и площадь рабочей продольной арматуры *A*s.

9. Определяют процент армирования элемента и сравнивают его с минимальным процентом армирования ( $\mu_{min} = 0.1 \%$ )

$$
\mu = A_s \cdot 100/(b \cdot h_0), \, \%
$$

 10. Определяют требуемую площадь монтажных стержней и по площади принимают диаметры стержней:

$$
A_{\rm s} = 0.1 A_{\rm s}, \text{ cm}^2
$$

11. Определяют диаметр поперечных стержней (хомутов) d*sw* в зависимости от диаметра продольной арматуры *ds*:

$$
d_{\rm sw} = 0.25 \, d_s, \, \text{mm}
$$

поперечная арматура назначается диаметром не менее 6 мм.

12. Назначают толщину защитного слоя бетона ( $a_b \geq 20$ мм), табл.17.

13. Конструируют сечение балки.

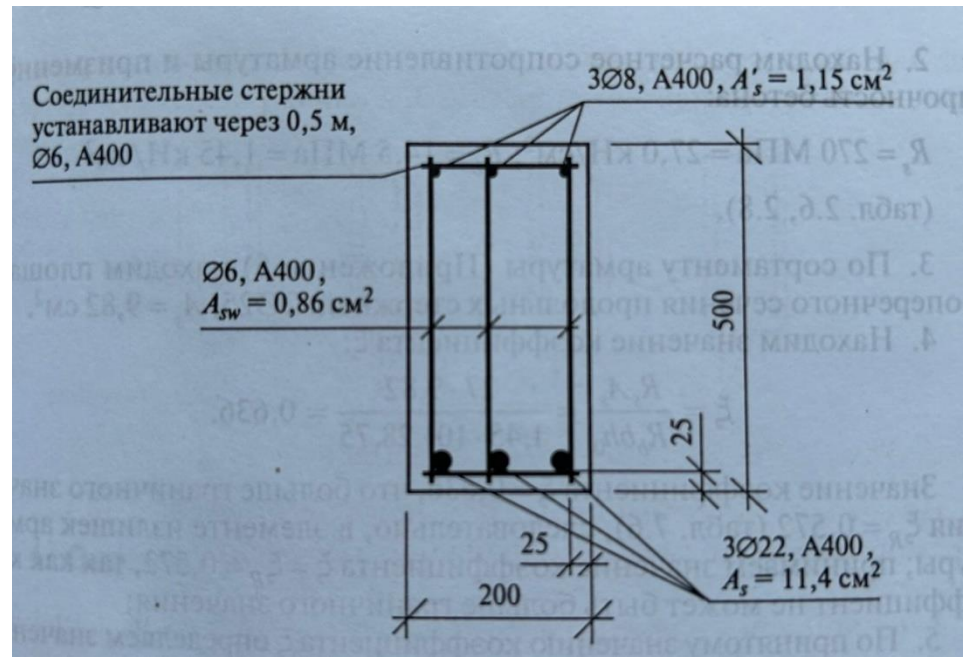

Рисунок 2 - Пример армирования сечения балки

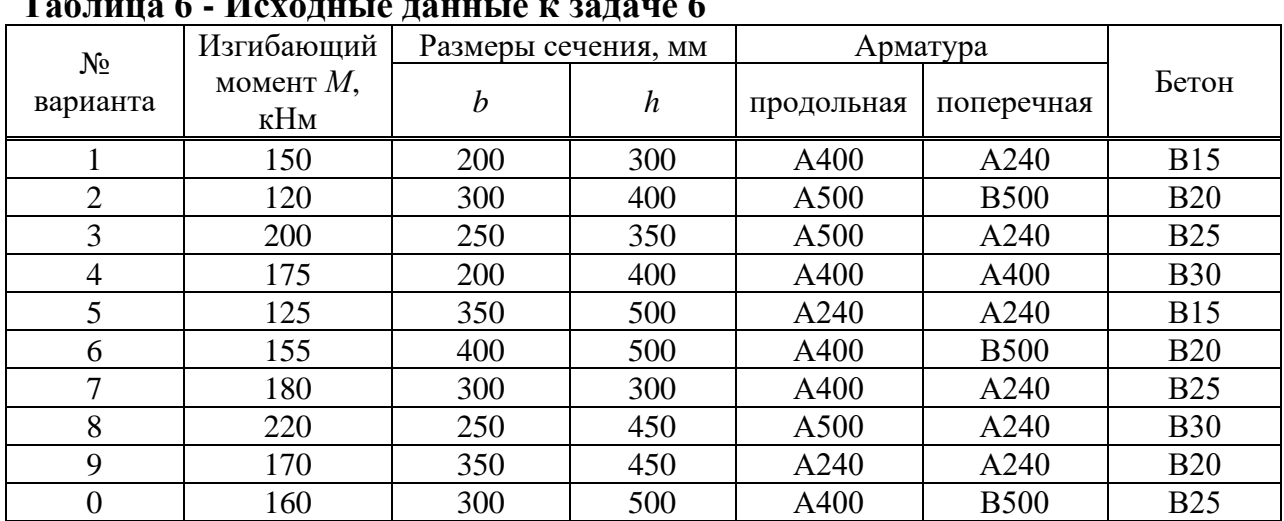

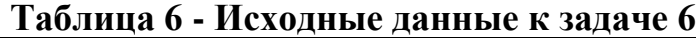

#### **Задача 7. Расчет железобетонной балки**

**ЗАДАНИЕ:** Рассчитать и сконструировать однопролетную свободноопертую железобетонную балку прямоугольного сечения, загруженную равномерно распределенной нагрузкой.

### **Порядок расчета**

1. Определяют расчетные характеристики бетона и арматуры в кН/см<sup>2</sup>:

для продольной арматуры  $R_{_S},$  для поперечной арматуры  $R_{_{SW}}$  , для бетона  $R_b$  и  $R_{bt}$  (табл.11-13).

2. Определяют полную расчетную нагрузку на балку по формуле

$$
q = (q^{\mathrm{H}} \cdot \gamma_{f1} + p^{\mathrm{H}} \cdot \gamma_{f2}) \cdot c, \mathrm{K} \mathrm{H} / \mathrm{M}^2
$$

коэффициенты принимают по табл.10.

3. Производят статический расчет балки

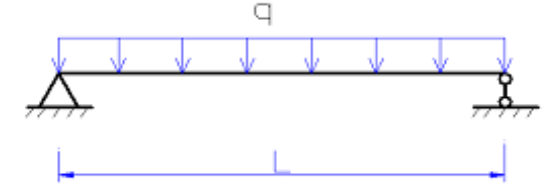

Рисунок 3 – Расчетная схема

$$
M = q l^2 / 8, \text{kH} \cdot \text{m},
$$
  
 
$$
Q = q l / 2, \text{kH}
$$

4. Устанавливают размеры поперечного сечения балки.

Для этого одним из размеров задаемся.

Принимаем ширину балки *b* = 25 см (не менее 25 см и с шагом через 5 см - 30, 35, 40 см и тд)

Принимаем коэффициент  $\xi = 0.3$ .

По коэффициенту  $\xi$  устанавливаем коэффициент  $A_0$  по табл.15.

Рабочая высота сечения будет равна:

$$
h_0 = \sqrt{M/R_b b A_0}
$$
, м

Задаются расстоянием от крайнего растянутого волокна бетона до центра тяжести арматуры (а≈30-50 мм) и определяют рабочую высоту сечения

$$
h=h_0+a
$$
, MM

Принимают высоту балки ℎ, м.

Таким образом, принимаем сечение балки  $b \times h$  ... ..см.

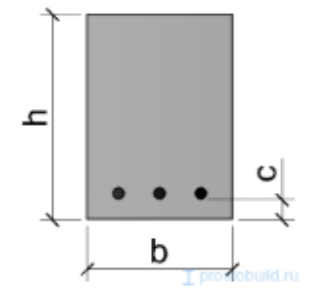

Рисунок 4 – Сечение балки

5. Рассчитывают продольную рабочую арматуру:

$$
h_0 = h - a, \text{cm}
$$

$$
A_0 = M/R_b b h_0^2 < A_{0max}
$$

$$
A_{0max}
$$
ompeqens for no raón.16.

По коэффициенту  $A_0$  устанавливаем коэффициент  $\,\eta\,$  по табл.15.

$$
A_s = M/R_s \eta h_0, \text{ cm}^2
$$

По таблице сортамента арматуры (табл.18) назначают диаметр, количество стержней, их площадь.

6. Производят расчёт поперечной арматуры:

$$
Q \leq Q_b = 0.35R_bbh_0,
$$
  

$$
Q \leq Q_b = 0.6R_{bt}bh_0.
$$

Если одно из условий не выполняется, следовательно, расчёт поперечной арматуры необходим.

7. Вычисляют величину поперечной силы, приходящейся на единицу длины балки по формуле

$$
q_{sw} = Q^2/(8R_{bt}bh_0^2), \text{ kH/m}
$$

8. Вычисляют шаг хомутов

$$
S_{max} = 1.5R_{bt}bh_0^2/Q
$$
, m

По конструктивным требованиям при  $h > 450$ мм  $s =$ 

 $h/3 = 50/3 = 16{,}67 \text{ cm} > 150 \text{ mm}.$ 

С учетом вычислений, а также конструктивных требований окончательно принимаем шаг хомутов  $s = 150$  мм = 15 см.

Тогда площадь поперечного сечения одного хомута

$$
f_{sw} = q_{sw} s / R_{sw}, \text{cm}^2
$$

9. По сортаменту арматуры (табл.18) и с учетом условия свариваемости принимают поперечную арматуру (диаметр, количество стержней, их площадь).

**Таблица 7 - Исходные данные к задаче 7**

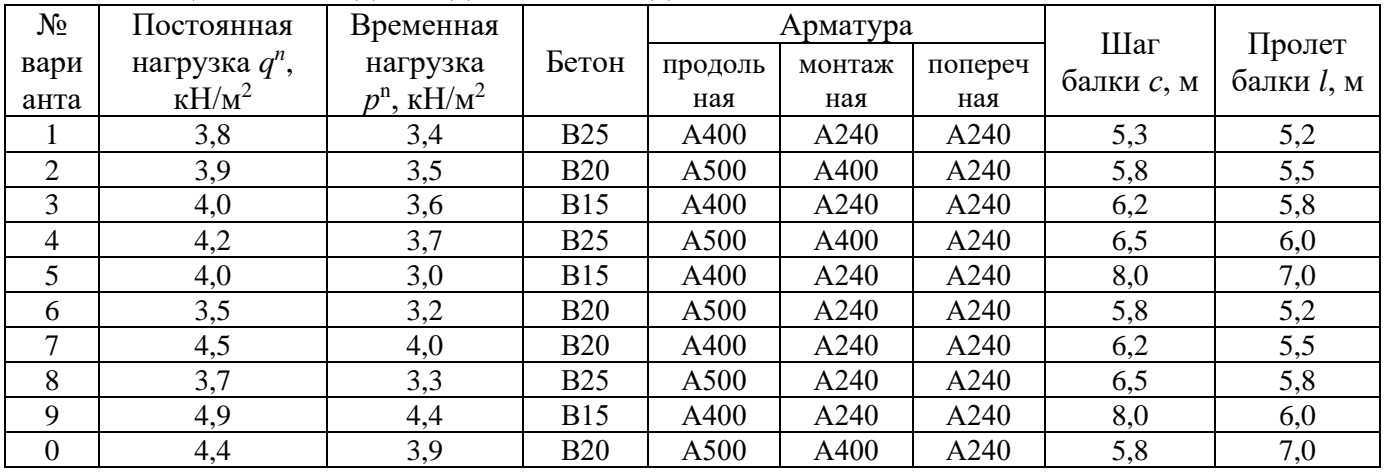

**Задача 8. Порядок подбора продольной арматуры балки таврового сечения**

**ЗАДАНИЕ:** Выполнить расчет прочности нормального сечения железобетонной тавровой балки.

#### **Порядок расчета**

1. Собирают нагрузки, действующие на элемент, и определяют расчетную схему элемента, определяют изгибающий момент, действующий в расчетном сечении элемента (момент и нагрузка могут быть заданы).

2. Принимают сечение балки (размеры могут быть заданы):

$$
h \approx (\frac{1}{12} - \frac{1}{8})l
$$
  

$$
b \approx (0, 3 - 0, 5)h
$$

3. Задаются классом прочности бетона и классом арматуры, чаще всего в качестве продольной рабочей арматуры принимается арматура класса А500, А400.

Выписывают расчетные сопротивления бетона *R<sup>b</sup>* и арматуры *R<sup>s</sup>* в кН/см<sup>2</sup> .

4. Задаются расстоянием от крайнего растянутого волокна бетона до центра тяжести арматуры (а≈30-50 мм) и определяют рабочую высоту сечения

$$
h_0 = h-a
$$
, MM

5. Определяют расчетный случай тавровых элементов

$$
M'_f = R_b b'_f h'_f (h_0 - 0.5 h'_f)
$$
, kHcm

 Сравнивая действующий на элемент изгибающий момент с моментом, воспринимаемым полкой *М*'*<sup>f</sup>* , определяют расчетный случай:

- если  $M_{max}$   $\leq$   $M_f$  имеем первый расчетный случай тавровых элементов;
- если  $M_{max}$  />  $M'$ <sup>*f*</sup>, имеем второй расчетный случай тавровых элементов.

#### **Порядок расчета при первом расчетном случае**

6. Находят коэффициент *А*о:

$$
A_0 = \frac{M}{R_b \cdot b'_f \cdot h_0^2}
$$

7. По табл. 16 определяют коэффициент *A0R* – должно выполняться условие *A*0≤ *A0R*; в случае если условие не выполняется, следует изменить сечение или материалы.

8. По табл. 15 определяют коэффициент *η*.

9. Определяют требуемую площадь арматуры:

$$
A_{s} = \frac{M}{\eta \cdot h_{0} \cdot R_{s}}, \text{CM}^{2}
$$

#### **Порядок расчета при втором расчетном случае**

6. Находят коэффициент *А*о:

$$
A_0 = \frac{M - R_b(b'_f - b)h'_f(h_0 - 0, 5h'_f)}{R_b \cdot b \cdot h_0^2}
$$

7. По табл. 16 определяют коэффициент *A0R* – должно выполняться условие *A*0≤ *A0R*; в случае если условие не выполняется, следует изменить сечение или материалы.

8. По табл. 15] определяют коэффициент *η*.

9. Определяют требуемую площадь арматуры:

$$
A_s = \frac{R_b \cdot b \cdot \xi \cdot h_0 + R_b (b_f' - b) \cdot h_f'}{R_s}, \text{CM}^2
$$

#### **Подбор арматуры(для обоих расчетных случаев):**

10. По сортаменту арматуры (табл.18) определяют диаметр, количество стержней и площадь рабочей продольной арматуры *A*s.

11. Определяют процент армирования элемента:

 $\mu = A_s \cdot 100/(b \cdot h_0)$  и сравнивают с  $\mu_{min} = 0.1$  %.

12. Определяют требуемую площадь монтажных стержней и по площади принимают диаметры стержней:

$$
A_{\rm s} = 0.1 A_{\rm s}, \text{ cm}^2
$$

13. Определяют диаметр поперечных стержней (хомутов) d*sw* в зависимости от диаметра продольной арматуры *ds*:

$$
d_{\rm sw}=0.25^{\,\cdot}d_{\rm s}
$$
MM

поперечная арматура назначается диаметром не менее 6 мм.

12. Назначают толщину защитного слоя бетона ( $a_b \geq 20$ мм).

13. Конструируют сечение балки.

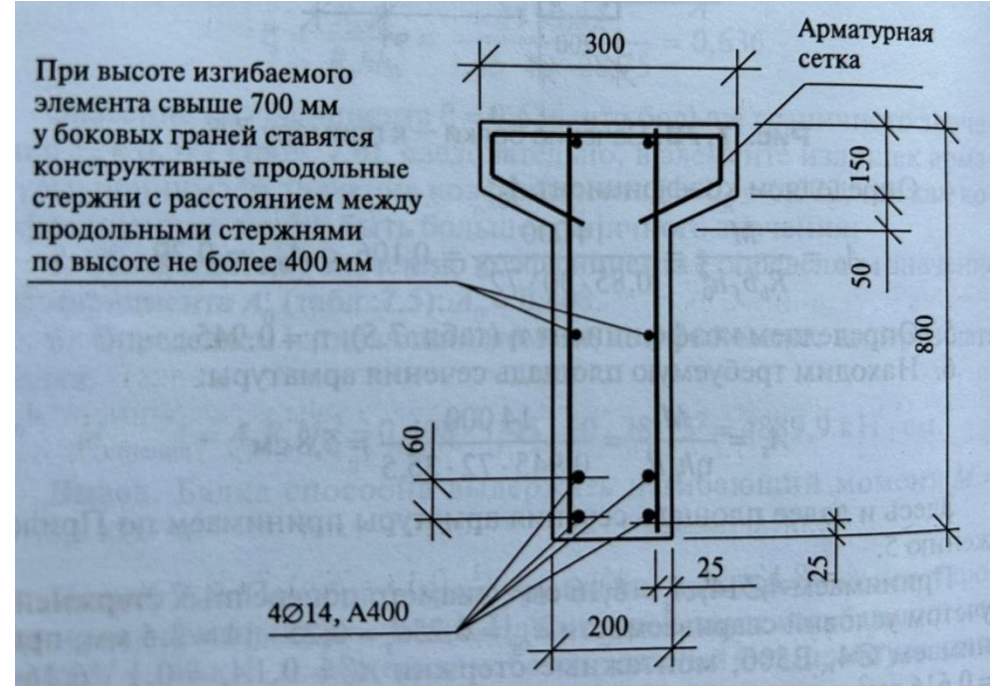

Рисунок 5- Пример армирования балки

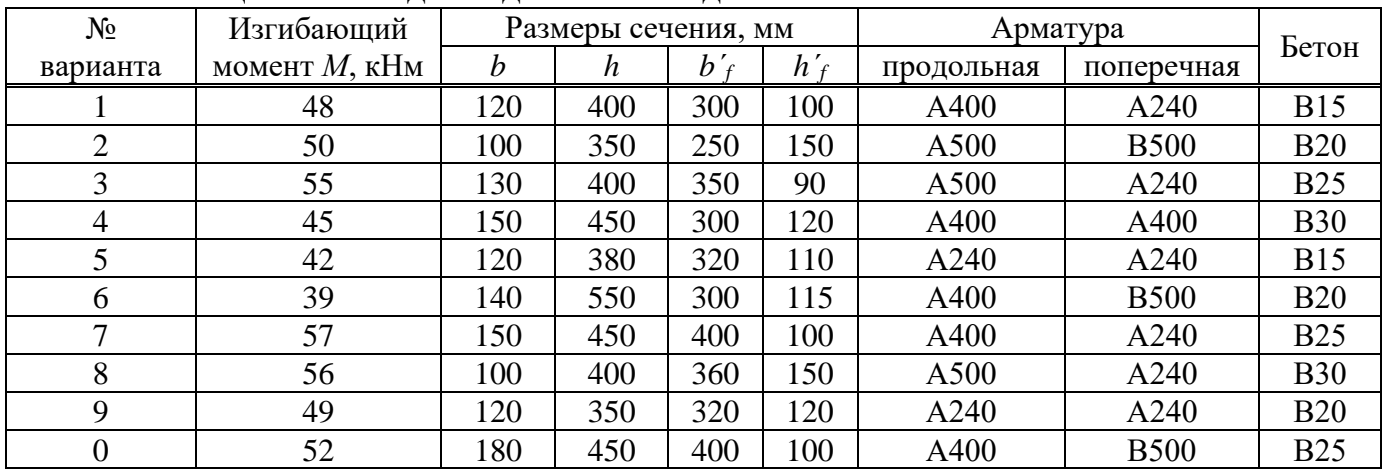

# **Таблица 8 - Исходные данные к задаче 8**

## **Справочные материалы , необходимые для решения задач**

**Таблица 9- Некоторые нормативные нагрузки**

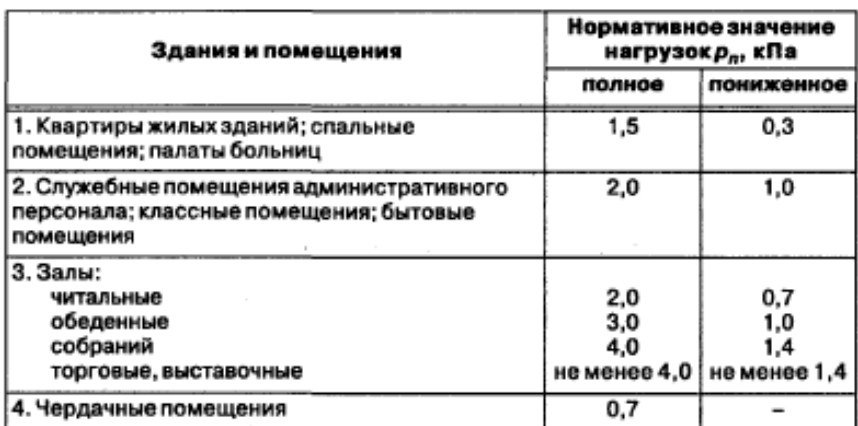

# **Таблица 10 - Коэффициент надежности** *ɣ<sup>f</sup>*

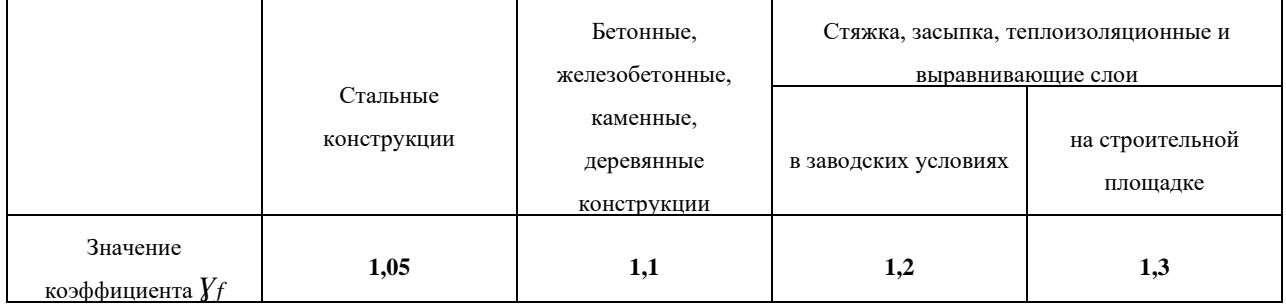

# **Таблица 11 - Расчетное сопротивление бетона**

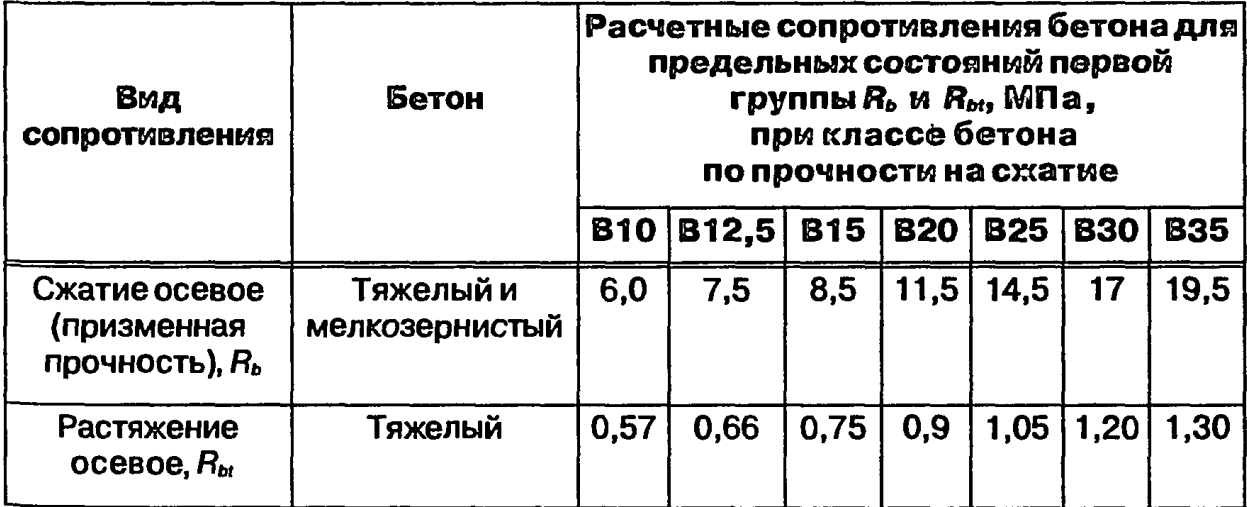

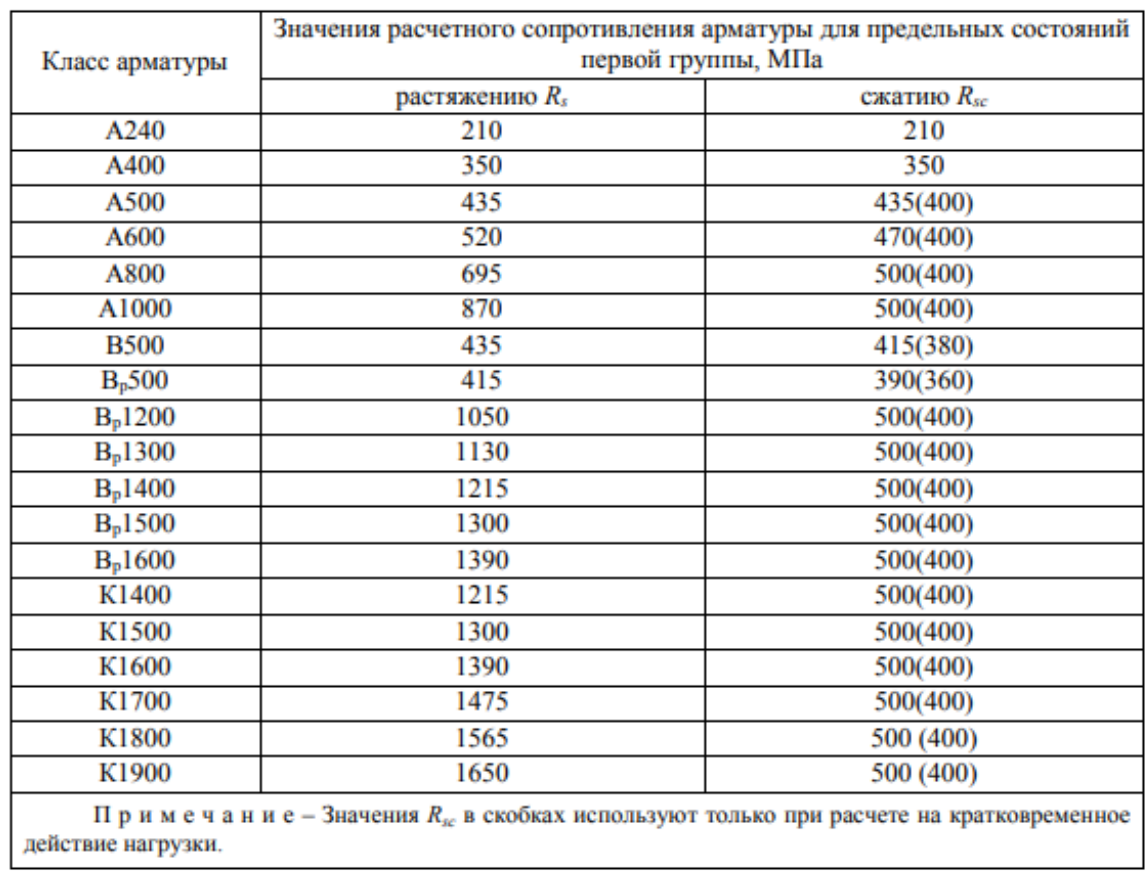

# **Таблица 12 - Расчетное сопротивление продольной арматуры**

# **Таблица 13 - Расчетные сопротивления поперечной арматуры**

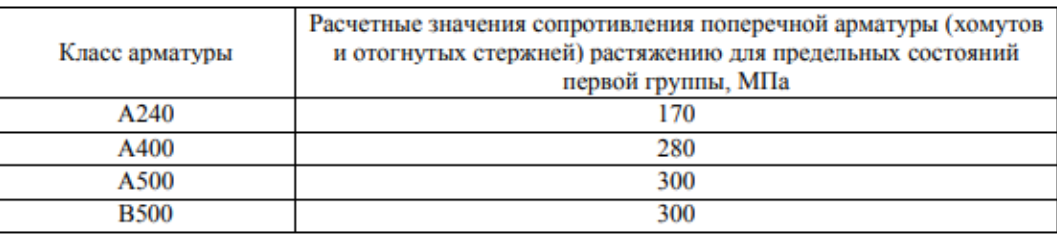

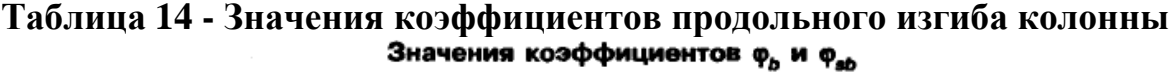

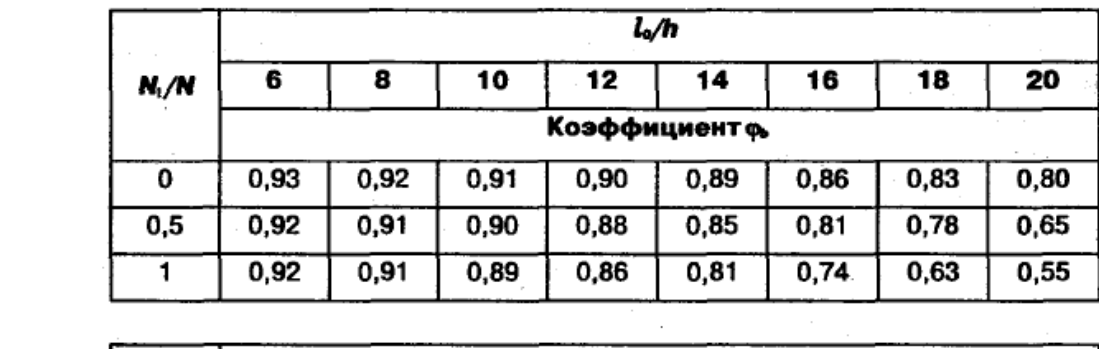

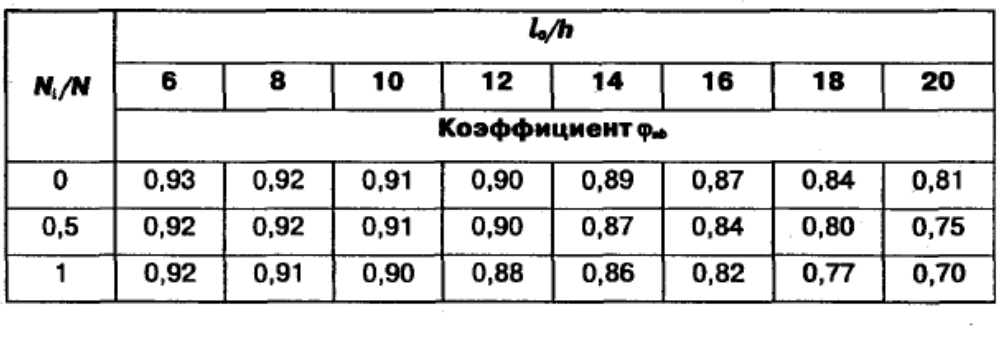

| ξ     | η (ς) | $A_0(\alpha_m)$ | ξ    | η (ς) | $A_0(\alpha_m)$ |
|-------|-------|-----------------|------|-------|-----------------|
| 0,01  | 0,995 | 0,01            | 0,37 | 0,815 | 0,301           |
| 0,02  | 0,99  | 0,02            | 0,38 | 0,81  | 0,309           |
| 0,03  | 0,985 | 0,03            | 0,39 | 0,805 | 0,314           |
| 0,04  | 0,98  | 0,039           | 0,4  | 0,8   | 0,32            |
| 0,05  | 0,975 | 0,048           | 0,41 | 0,795 | 0,326           |
| 0,06  | 0,97  | 0,058           | 0,42 | 0,79  | 0,332           |
| 0,07  | 0,965 | 0,067           | 0,43 | 0,785 | 0,337           |
| 0,08  | 0,96  | 0,077           | 0,44 | 0,78  | 0,343           |
| 0,09  | 0,955 | 0,085           | 0,45 | 0,775 | 0,349           |
| 0,1   | 0,95  | 0,095           | 0,46 | 0,77  | 0,354           |
| 0,11  | 0,945 | 0,104           | 0,47 | 0,765 | 0,359           |
| 0,12  | 0,94  | 0,113           | 0,48 | 0,76  | 0,365           |
| 0,13  | 0,935 | 0,121           | 0,49 | 0,755 | 0,37            |
| 0,14  | 0,93  | 0,13            | 0,5  | 0,75  | 0,375           |
| 0, 15 | 0,925 | 0,139           | 0,51 | 0,745 | 0,38            |
| 0,16  | 0,92  | 0,147           | 0,52 | 0,74  | 0,385           |
| 0,17  | 0,915 | 0,155           | 0,53 | 0,735 | 0,39            |
| 0,18  | 0,91  | 0,164           | 0,54 | 0,73  | 0,394           |
| 0,19  | 0,905 | 0,172           | 0,55 | 0,725 | 0,399           |
| 0,2   | 0,9   | 0,18            | 0,56 | 0,72  | 0,403           |
| 0,21  | 0,895 | 0,188           | 0,57 | 0,715 | 0,408           |
| 0,22  | 0,89  | 0,196           | 0,58 | 0,71  | 0,412           |
| 0,23  | 0,885 | 0,203           | 0,59 | 0,705 | 0,416           |
| 0,24  | 0,88  | 0,211           | 0,6  | 0,7   | 0,42            |
| 0,25  | 0,875 | 0,219           | 0,61 | 0,695 | 0,424           |
| 0,26  | 0,87  | 0,226           | 0,62 | 0,69  | 0,428           |
| 0,27  | 0,865 | 0,236           | 0,63 | 0,685 | 0,432           |
| 0,28  | 0,86  | 0,241           | 0,64 | 0,68  | 0,435           |
| 0,29  | 0,855 | 0,248           | 0,65 | 0,675 | 0,439           |
| 0,3   | 0,85  | 0,255           | 0,66 | 0,67  | 0,442           |
| 0,31  | 0,845 | 0,262           | 0,67 | 0,665 | 0,446           |
| 0,32  | 0,84  | 0,269           | 0,68 | 0,66  | 0,449           |
| 0,33  | 0,835 | 0,275           | 0,69 | 0,655 | 0,452           |
| 0,34  | 0,83  | 0,282           | 0,7  | 0,65  | 0,455           |
| 0,35  | 0,825 | 0,289           |      |       |                 |
| 0,36  | 0,82  | 0,295           |      | ÷.    |                 |

**Таблица 15 - Значения коэффициентов для расчета балок**

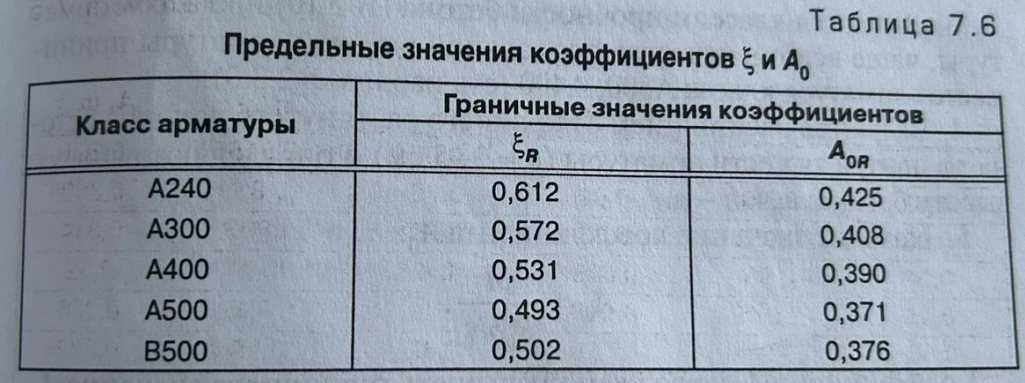

# **Таблица 16 - Предельные значения коэффициентов**

# **Таблица 17 - Защитный слой бетона**

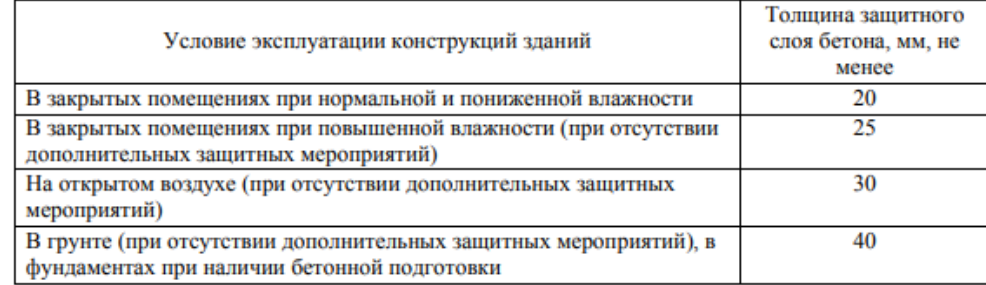

# **Таблица 18 - Сортамент арматуры**

#### Таблица 1. Сортамент арматуры

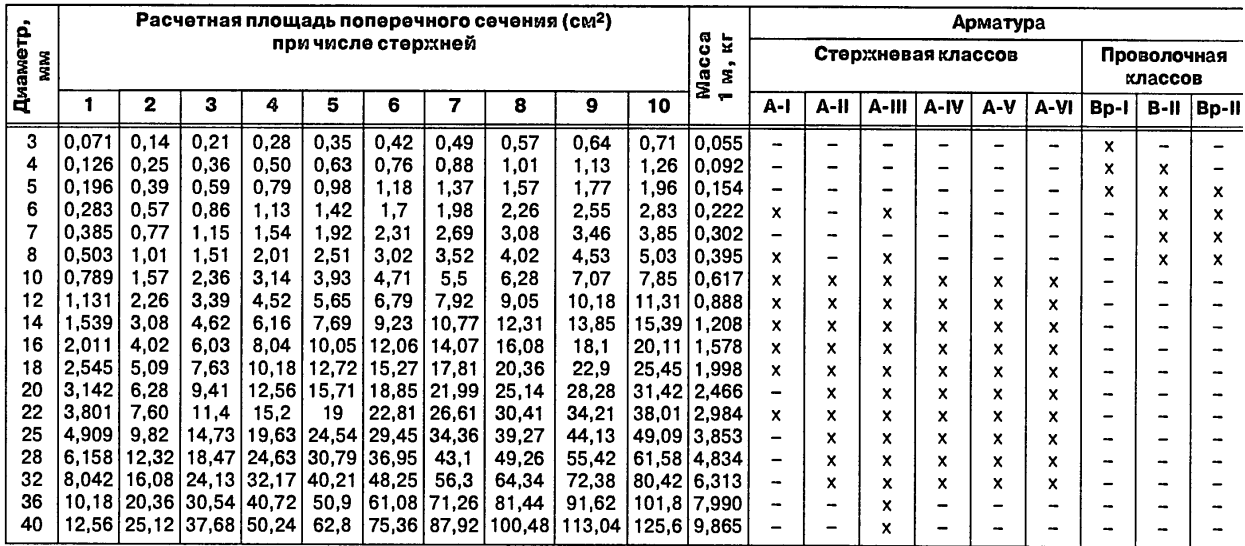

# **СПИСОК ИСПОЛЬЗОВАННЫХ ИСТОЧНИКОВ**

1 СП 20.13330.2016 «Нагрузки и воздействия. Актуализированная редакция СНиП 2.01.07-85\* (с Изменением N 1)».

2 СП 63.13330.2018 «Бетонные и железобетонные конструкции. Основные положения».

3 Пособие по проектированию бетонных и железобетонных конструкций из тяжелого бетона без предварительного напряжения арматуры/ ЦНИИ Промзданий, НИИЖБ.- М.: ОАО ЦНИИ Промзданий, 2005. – 214 с.

4 Сетков В.И., Сербин Е.П. - Строительные конструкции. Расчет и проектирование : учебник - 3-е изд., импр. и доп. - М.: ИНФРА-М, 2018. - 444с. - (Среднее профессиональное образование).